# **Adobe Photoshop 2022 () Hack Patch Registration Code Free Download PC/Windows**

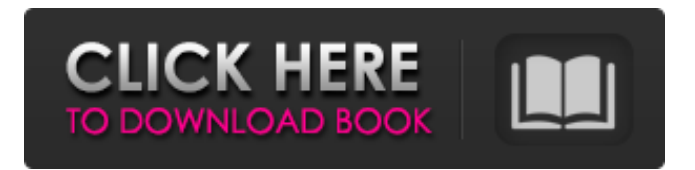

#### **Adobe Photoshop 2022 () Patch With Serial Key Download [2022-Latest]**

Photoshop does work well for most people, but it requires a lot of time, patience, and practice to learn. If you are working professionally with Photoshop, you will likely invest thousands of dollars in software. This is the best investment you could possibly make to stay competitive in your industry and make money. GIMP is a free graphics editor for Linux and other Unixtype operating systems. The GIMP 3D toolkit is a free graphics editor for Windows. GIMP has a slightly different concept of editing layers than Photoshop and does not use as many of Photoshop's tools. In general, GIMP is more basic and works better with graphics than Photoshop does. However, if you are new to Photoshop, the GIMP 3D toolkit is a good alternative. If you are a novice or would like to get a head start for when you are ready to take your skills to the next level, I highly recommend getting a copy of Photoshop. However, if you are a professional or have been using Photoshop for some time, consider choosing another image editor such as Photoshop Elements. Photoshop has more tools and more features than most other professional photo editing programs. Adobe Photoshop CS6 offers more than 150 tools to alter, combine, enhance, and clean up a digital image. If you really want to tweak a photo, one of the biggest changes in Photoshop CS6 is the ability to edit unlimited layers at once. Photoshop can use JPEG, TIFF, or RAW image formats. I usually recommend that novices purchase Photoshop CS6, but if you have a lot of experience with other programs, you may choose to upgrade to Photoshop Elements 11, which is available for both Windows and OS X. Photoshop Elements 11 is significantly cheaper than Photoshop CS6. (Photoshop Elements 11 runs \$149.99 on the Mac and \$179.99 on Windows.) The difference between Photoshop Elements 11 and CS6 is that Photoshop Elements 11 doesn't have as many tools, and it doesn't support layers. Elements also doesn't work well with RAW images. After you have learned how to use Photoshop Elements 11, you can move on to Photoshop CS6. Using Photoshop Elements For basic image editing, you can use Elements to edit photos that come in JPEG, TIFF, or RAW format. Elements has some more advanced features as well. If you are a basic user of Elements, here are some of the tasks you can do with Elements:

#### **Adobe Photoshop 2022 () Crack + Registration Code [Updated-2022]**

The best free image editor! The best free image editor! Adobe Photoshop Elements (PSE) is a popular software for photo editing. It is a free alternative to Adobe Photoshop and Adobe Photoshop CC. You can use it to create, edit, and maintain your photos. It has more than 30 tools with which you can make images look more beautiful. It has an intuitive user interface, highquality video editing, and a variety of high-quality plugins. The software is owned by Adobe and a lot of features are unlocked with an annual subscription. PSE is not ad-supported, however, you can download the trial version and upgrade to the full version free. Adobe Photoshop Elements CC 2019 (64-bit) for Windows, macOS, and Linux is not available for Linux and features all of the core features. To download Adobe Photoshop Elements, select one of the three links below and click on the download button. Adobe Photoshop Elements 2020 (32-bit) Adobe Photoshop Elements 2019 (64-bit) Adobe Photoshop Elements 2018 (64-bit) (The download links are below the table) The Download After the download is finished, open the folder in which you downloaded the software. Pre-Requisites Before you can download Photoshop Elements, make sure you have a

fast internet connection (minimum 1Mbps) with low latency. Installation Windows 10, Windows 8/8.1, Windows 7 (32-bit), and Windows 7 (64-bit) PSE versions. Don't forget to select the right version if you want to install PSE 2020 or 2019. Also, you need to open the app and install the Adobe Creative Cloud desktop app to work with Photoshop Elements. You can get the desktop app directly from the official website. 1. Install Adobe Photoshop Elements Open the folder you downloaded the software to using any file explorer application (Norton and Explorer are two popular options). Using PSE without installing the desktop app is not recommended. The software will guide you to install the desktop app if you select the "Don't Install" option in the installation process. Click on the File icon to open the main menu. Select the Open option to access the software's installation folder. Double-click on Photoshop Elements.exe to install the software a681f4349e

## **Adobe Photoshop 2022 () Free [Latest 2022]**

Our website uses cookies and other technologies so that we, and our partners, can understand your usage of our website and give you relevant advertising. You can continue browsing, or accept your cookies being set, or change your cookie settings. Our website has detected that you are using a relative or casual mobile phone or tablet to access our website. We are in the process of updating our website for use with these devices and request your patience while we complete this process. Our website uses cookies and other technologies so that we, and our partners, can understand your usage of our website and give you relevant advertising. You can continue browsing, or accept your cookies being set, or change your cookie settings. We believe that every child, regardless of ability or disability, has the right to play a sport. And we know a lot of you are asking yourself questions like: How do I get my child in sport? How do I find a club? If I'm looking for new clubs in my area, which ones can I expect to have in place? What should I expect from the sport I want to try? How do I know if a club is the right fit for my child? So we put together a list of questions to help you start your search. How do I get my child in sport? First things first. In this country, children of all abilities and disabilities are entitled to take part in sport and physical activity. That means that all children are automatically part of sport and physical activity for the same reason: to get fitter, to improve their health and wellbeing, and most of all, to enjoy it. If you think that your child is eligible, find out what level they're at, and what the sport is. To help you find out what level your child is at, there is a good scheme called CPDUK Sport that can help you find out if your child is in a sport at the right level, and also help you to find a sport for your child. What are the benefits of sport for children? How do I find a club? If you're not sure about where to start, check out our list below of all the local sports and leisure clubs and centres in your area. You can also check out sport and leisure centres that offer services for children that might not be listed below. If you're looking for a

#### **What's New in the?**

The Healing Brush works similarly to the Clone Stamp but instead of copying pixels, it is used to copy surrounding pixels. The Gradient Tool is used to draw various visual gradients. These are used to create various effects including softening, contrasting, illuminating or desaturating an image. The Liquify Filter allows you to easily edit pixels using various pre-set shapes, edges, and curves. This tool is used to smooth edges, soften shapes, and adjust their position. The Pen Tool is used to draw simple lines or shapes. It can be used in a variety of ways, depending on what you want to do. The Paths tool lets you create various path patterns that you can then use to apply visual effects. These are useful for various design elements such as outlining images, creating vector shapes, dividing images, or branding images. The Paint Bucket allows you to select an area and fill it with a new color. This is useful for editing images and choosing colors for a project. The Pathfinder tool lets you easily create a new layer by cutting out unwanted or distracting areas. The Rotate tool allows you to rotate or flip your image. The Shape tools allow you to quickly draw a shape of various sizes and angles. You can also fill or outline your shape. This is useful for creating vector shapes. The Window Tool lets you organize your work area and quickly access your settings. The Eraser tool allows you to erase selected portions of an image. This is useful for cleaning up mistakes, removing unwanted areas, and erasing objects. The Zoom Tool allows you to enlarge or zoom in on an image. This is useful for cropping images, viewing detailed areas, and accessing tool options. Creating a compelling website has become necessary for all small business owners. Sadly, creating a website takes a lot of time. For example, it takes about a month to plan a website that will be ready to launch. Your website needs to work when you need it to, which means that you need to know how to make it do just that. Here are some of the more important things that you should know when you're designing your website: Content. You need to make sure that your content is the main attraction of your website. If you're serious about the business that you want to start, then you should provide enough content on the pages of your website to keep viewers interested. Click-throughs. The content of your website should encourage people to click through. This

## **System Requirements:**

Minimum System Requirements: OS: Windows 7, Windows 8, or Windows 10 (64-bit) Processor: 2 GHz Intel Core 2 Duo or AMD Athlon 64 X2 Dual Core Memory: 1 GB RAM Graphics: OpenGL 3.0 compliant hardware with 256MB or more of VRAM (NVIDIA 8600GT or better, AMD 9600 or better) Network: Broadband Internet connection Hard Drive: 3.5 GB of available space for installation Additional Requirements: - Sound card -

Related links:

<https://www.falmouthboat.co.uk/system/files/webform/cv/waklhil329.pdf>

[https://h-stop.com/wp-content/uploads/2022/07/Adobe\\_Photoshop\\_2021\\_Version\\_2243\\_jbkeygenexe\\_\\_Activator\\_Latest.pdf](https://h-stop.com/wp-content/uploads/2022/07/Adobe_Photoshop_2021_Version_2243_jbkeygenexe__Activator_Latest.pdf) <https://clas-forms.asu.edu/system/files/webform/photoshop-2021-version-2200.pdf>

<https://romans12-2.org/photoshop-2022-version-23-4-1-patch-full-version-free-download-3264bit-final-2022/> [https://deradiobingo.nl/wp-](https://deradiobingo.nl/wp-content/uploads/2022/06/Adobe_Photoshop_2021_HACK__Activation_Code_With_Keygen_Free_Download_2022.pdf)

[content/uploads/2022/06/Adobe\\_Photoshop\\_2021\\_HACK\\_\\_Activation\\_Code\\_With\\_Keygen\\_Free\\_Download\\_2022.pdf](https://deradiobingo.nl/wp-content/uploads/2022/06/Adobe_Photoshop_2021_HACK__Activation_Code_With_Keygen_Free_Download_2022.pdf) <http://ajkersebok.com/?p=38056>

<http://bitcointube.net/adobe-photoshop-2021-version-22-serial-number-and-product-key-crack-license-key-free-latest-2022/> <http://saddlebrand.com/?p=34626>

[https://vukau.com/upload/files/2022/06/diwXM8DsyaCvQkWoufSh\\_30\\_1940dc00610cdcbf84a2253907ff54c4\\_file.pdf](https://vukau.com/upload/files/2022/06/diwXM8DsyaCvQkWoufSh_30_1940dc00610cdcbf84a2253907ff54c4_file.pdf)

<https://www.tierdiabetes-shop.de/wp-content/uploads/2022/07/bennjane.pdf>

<https://petsspecialty.com/?p=7121>

<https://conservata.com/wp-content/uploads/2022/06/leiphe.pdf>

<https://amandis.be/en/system/files/webform/verolam346.pdf>

<https://youfee.de/wp-content/uploads/2022/07/giovgio.pdf>

[https://wakandaplace.com/wp-content/uploads/2022/06/Photoshop\\_eXpress-1.pdf](https://wakandaplace.com/wp-content/uploads/2022/06/Photoshop_eXpress-1.pdf)

<http://www.deleksashop.com/?p=3099>

<https://coolbreezebeverages.com/adobe-photoshop-2022-version-23-0-free-download/>

<https://www.cameraitacina.com/en/system/files/webform/feedback/rascath458.pdf>

[https://www.mil-spec-industries.com/system/files/webform/Adobe-Photoshop-2021-Version-224\\_11.pdf](https://www.mil-spec-industries.com/system/files/webform/Adobe-Photoshop-2021-Version-224_11.pdf)

<https://ancient-fortress-72101.herokuapp.com/dallorat.pdf>